# <span id="page-0-0"></span>Programmieren mit Python Übungen (Teil I)

#### 5. Februar 2023

Ein Algorithmus ist eine Folge von Anweisungen zur Lösung einer Aufgabe mit folgenden Eigenschaften:

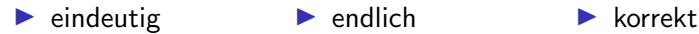

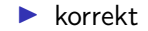

**KORK ERKER ADAM ADA** 

siehe Theorie

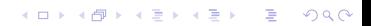

Algorithmisches Denken beschreibt die Art, Aufgaben so zu betrachten, dass sie von einem Computer gelöst werden können.

K ロ ▶ K 個 ▶ K 할 ▶ K 할 ▶ 이 할 → 9 Q Q →

siehe Theorie

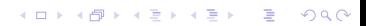

Ein Quellcode ist ein für Menschen lesbarer Text in einer Programmiersprache.

Ein Interpreter ist ein Programm, das einen Quellcode zeilenweise ausführt.

Siehe Theorie.

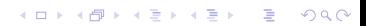

Ein (Python-)Modul ist ein Python-Quelltext.

Ein (Python-)Modul ist ein Python-Quelltext.

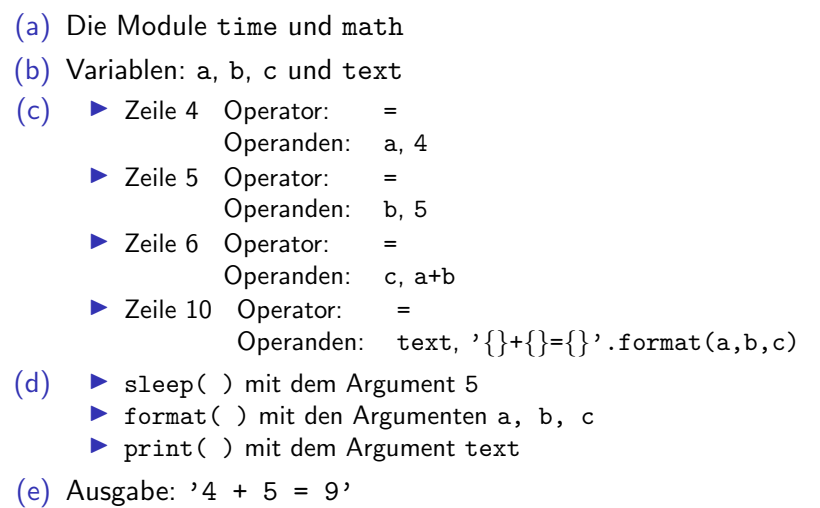

**Kロトメ部トメミトメミト ミニのQC** 

#### $(252 * 27 + 319)/(95**3 - 729)$

Die Leerzeichen wurden nur der besseren Lesbarkeit wegen eingefügt. Python würde dieselbe Rechnung auch ohne die Leerzeichen durchführen.

K ロ ▶ K 個 ▶ K 할 ▶ K 할 ▶ 이 할 → 9 Q Q →

<span id="page-14-0"></span>Aufgabe 1.7

(252\*27+319)/(95\*\*3 - 729)

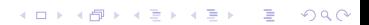

<span id="page-15-0"></span>Die User-Stories dienen dazu, eine bestimmte Funktion einer Software aus der Sicht einer Person (meist die der Nutzer) zu beschreiben. Sofern dies nicht aus der Beschreibung hervorgeht, ist auch der Nutzen dieser Funktion anzugeben.

Jede User-Story muss also mindestens ein "*Wer* möchte *Was"*<br>sathelten und queätelisk nach ein Weru gefeur dies aus dem enthalten und zusätzlich noch ein Wozu, sofern dies aus dem Was nicht schon hervorgeht.

- 1. Als Benutzer möchte ich, dass meine Daten durch ein Passwort geschützt sind, damit nur ich Zugriff auf die Informationen habe.
- 2. Als Benutzer möchte ich Namen und Telefonnummern hinzufügen können.
- 3. Als Benutzer möchte ich, dass mir die Telefonnummer zu einem bestimmten Namen angezeigt wi[rd.](#page-14-0)
- 4. Als Benutzer m¨ochte ich die Telefonnumm[er](#page-16-0) [z](#page-14-0)[u](#page-15-0) [e](#page-16-0)[in](#page-0-0)[em](#page-117-0) [N](#page-0-0)[a](#page-117-0)[me](#page-0-0)[n](#page-117-0)

<span id="page-16-0"></span>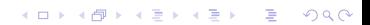

▶ Eine Syntax beschreibt, wie Texte aufgebaut sein müssen.

KO K K Ø K K E K K E K V K K K K K K K K K

▶ Eine Semantik beschreibt, was Texte bedeuten.

▶ Eine Syntax beschreibt, wie Texte aufgebaut sein müssen.

KO K K Ø K K E K K E K V K K K K K K K K K

▶ Eine Semantik beschreibt, was Texte bedeuten.

Die Ziffer 2 wird als Zeichenkette ('2') in der Variablen mit dem Namen x gespeichert. Die Multiplikation einer Zeichenkette mit einer Zahl bewirkt, dass die Zeichenkette entsprechend vervielfacht wird. Also enthält die Variable mit dem Namen y nach der Ausfuhrung von Zeile 2 den Wert ¨ '22222'. Diese Zeichenkette wird anschliessend auf der Shell ausgegeben.

**KORKARYKERKER POLO** 

Ausgabe: '22222'

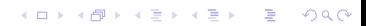

1  $a = 3$ 2  $a = a + 2$  $3 \text{ b} = 4$ 4  $c = a + b$  $5$  a = a  $*$  c <sup>6</sup> print(a)

#### Ausgabe: 45

Um bei längeren Aufgaben den Überblick zu behalten, empfiehlt es sich, in jeder Zeile die aktuellen Werte der Variablen zu notieren. Noch unbekannte Werte kann man mit ? oder - kennzeichnen.

K ロ ▶ K 個 ▶ K 할 ▶ K 할 ▶ 이 할 → 9 Q Q →

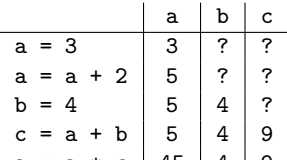

Ausgabe: 45

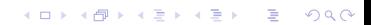

```
1 \times = input('Eingabe:')2 y = 5*int(x)
```
 $3$  print $(y)$ 

Die Ziffer 2 wird als Zeichenkette ('2') in der Variablen mit dem Namen x gespeichert. Vor der Multiplikation mit der ganzen Zahl 5 wird die Zeichenkette '2' in die entsprechende Zahl 2 umgewandelt. Somit hat das Produkt den Wert 10, der in der Variablen mit dem Namen y gespeichert wird. Dieser Wert 10 wird in Zeile 3 auf der Shell ausgegeben.

**KORKARYKERKER POLO** 

Es wirt 10 ausgegeben.

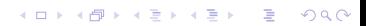

- (a) anzahl personen ja
- (b) 4you nein (Ziffer an erster Stelle verboten)

 $(c)$   $-1234$  ja

(d) lieferung-mai-2022 nein (enthält Sonderzeichen -)

**KORKARYKERKER POLO** 

- (e) else nein (Python-Schlüsselwort)
- (f) Or ja  $(0r \neq 0r)$

(a) ja (b) nein (c) ja (d) nein

# (e) nein

K □ ▶ K @ ▶ K 할 ▶ K 할 ▶ 이 할 → 9 Q @

(f) ja

- (a) 'Hello World' korrekt
- (b) "Hello World' nicht korrekt
- (c) ""Hello World"" nicht korrekt

K ロ ▶ K 個 ▶ K 할 ▶ K 할 ▶ 이 할 → 9 Q Q →

(d) '''Hello World''' korrekt

Die Zeichenketten (a) und (d) sind syntaktisch korrekt.

\n- (a) 
$$
2**3 = > 8
$$
 (int)
\n- (b)  $4.5 + 2.5 = > 7.0$  (float)
\n- (c)  $24 \text{ // } 7 \implies 3$  (int)
\n- (d)  $47 \text{ % } 5 \implies 2$  (int)
\n- (e)  $8 \text{ / } 2 \implies 4.0$  (float)
\n- (f)  $2' + '3' \implies '23' \text{ (str)}$
\n

```
1 print('{}{}{}{}'.format(3, 7, 'a', 'x'))
```
KO K K Ø K K E K K E K V K K K K K K K K K

```
1 print('{}{}{}{}'.format(3, 7, 'a', 'x'))
```
K ロ ▶ K @ ▶ K 할 ▶ K 할 ▶ | 할 | © 9 Q @

37ax

37ax

```
_1 a = int(input('Zahl a: '))
2 print(a + b)3 \quad b = \text{int}(\text{input}('Zahl b: '))4 print(a * b)5 print (a + b)
```
- ▶ Zeile 2: Laufzeitfehler, da die Variable b zu diesem Zeitpunkt noch nicht definiert ist.
- ▶ Zeile 4: semantischer Fehler, denn die Zahlen sollen addiert und nicht multipliziert werden

**KORKARYKERKER POLO** 

▶ Zeile 5: Syntaxfehler, da die schliessende Klammer fehlt
K ロ ▶ K @ ▶ K 할 ▶ K 할 ▶ . 할 . ⊙ Q Q ^

K ロ ▶ K @ ▶ K 할 ▶ K 할 ▶ . 할 . ⊙ Q Q ^

bryqgm

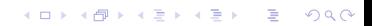

bryqgm

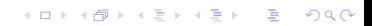

HGPQEN

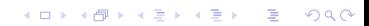

HGPQEN

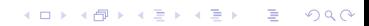

Atnybh

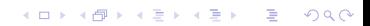

Atnybh

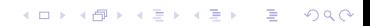

True

K ロ ▶ K @ ▶ K 할 ▶ K 할 ▶ . 할 . ⊙ Q Q ^

True

K ロ ▶ K @ ▶ K 할 ▶ K 할 ▶ . 할 . ⊙ Q Q ^

False

False

False

False

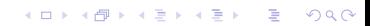

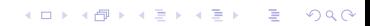

K ロ ▶ K @ ▶ K 할 ▶ K 할 ▶ . 할 . ⊙ Q Q ^

K ロ ▶ K @ ▶ K 할 ▶ K 할 ▶ . 할 . ⊙ Q Q ^

K ロ ▶ K @ ▶ K 할 ▶ K 할 ▶ . 할 . ⊙ Q Q ^

K ロ ▶ K @ ▶ K 할 ▶ K 할 ▶ . 할 . ⊙ Q Q ^

False

False

K ロ ▶ K @ ▶ K 할 ▶ K 할 ▶ . 할 . ⊙ Q Q ^

K ロ ▶ K @ ▶ K 할 ▶ K 할 ▶ . 할 . ⊙ Q Q ^

False

False
K ロ ▶ K @ ▶ K 할 ▶ K 할 ▶ | 할 | ⊙Q @

K ロ ▶ K @ ▶ K 할 ▶ K 할 ▶ | 할 | ⊙Q @

K ロ ▶ K @ ▶ K 할 ▶ K 할 ▶ | 할 | ⊙Q @

K ロ ▶ K @ ▶ K 할 ▶ K 할 ▶ | 할 | ⊙Q @

4

4

8

8

16

16

K ロ ▶ K @ ▶ K 할 ▶ K 할 ▶ | 할 | ⊙Q @

K ロ ▶ K @ ▶ K 할 ▶ K 할 ▶ | 할 | ⊙Q @

K ロ ▶ K @ ▶ K 할 ▶ K 할 ▶ | 할 | ⊙Q @

K ロ ▶ K @ ▶ K 할 ▶ K 할 ▶ | 할 | ⊙Q @

K ロ ▶ K @ ▶ K 할 ▶ K 할 ▶ | 할 | ⊙Q @

Ja

K ロ ▶ K @ ▶ K 할 ▶ K 할 ▶ | 할 | ⊙Q @

Ja

Wähle eine ganze und eine gebrochene Zahl, deren Produkt wieder eine ganze Zahl ist, wobei die Darstellung des Bruchs mit vier Stellen zu einem Rundungsfehler führt.

Exakt:  $3 \cdot \frac{1}{3} == 1 \Rightarrow$  wahr

Für einen Computer, der Dezimalzahlen mit vier Stellen darstellt: 3.000  $\cdot$  0.333 = = 1.000  $\Rightarrow$  0.999 = = 1.000  $\Rightarrow$  falsch

**KORKARYKERKER POLO** 

Zeige, dass die Gleichheit 3 ·  $\frac{1}{3} == 1$  falsch wird, wenn man die einzelnen Zahlenen mit einer Genauigkeit von 4 Stellen darstellt.

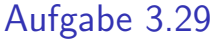

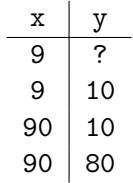

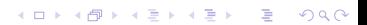

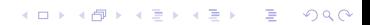

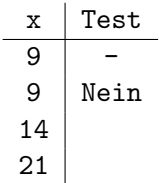

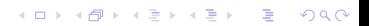

Ausgabe: 21

KO K K Ø K K E K K E K V K K K K K K K K K

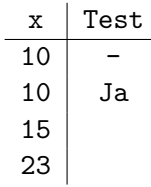

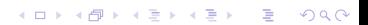

Ausgabe: 23

KO K K Ø K K E K K E K V K K K K K K K K K

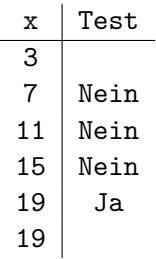

Ausgabe: 19

Ausgabe: 19

KO K K Ø K K E K K E K V K K K K K K K K K

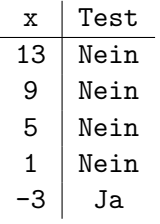

Ausgabe: 13, 9, 5, 1

Ausgabe: 13, 9, 5, 1

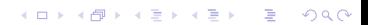

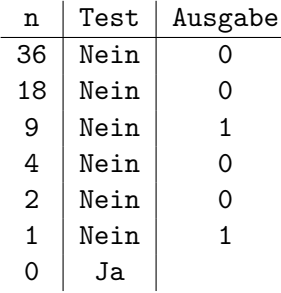

e.

Ausgabe: 0, 0, 1, 0, 0, 1

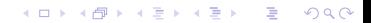

Aufgabe 3.35  $1 \times = 5$ 2 if  $x \le 5$ :  $3 \times = x + 1$ <sup>4</sup> else:

 $5 \quad x = x + 2$  $6$  print $(x)$ 

Zeile 4: falsche Einrückung

K ロ ▶ K 個 ▶ K 할 ▶ K 할 ▶ 이 할 → 9 Q Q →

Zeile 4: falsche Einrückung

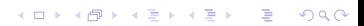

Aufgabe 3.36  $1$  liste =  $[1, 2, 3, 4, 5, 6, 7, 8 9, 10, 11, 12]$  $2 \times x = 13$ <sup>3</sup> if x in liste: <sup>4</sup> print('Element kommt nicht in der Liste vor.')

Zeile 1: Zwischen 8 und 9 fehlt ein Komma.

Zeile 3: es sollte not in statt in heissen (logischer Fehler)

**KORK ERKER ADAM ADA** 

Zeile 1: Zwischen 8 und 9 fehlt ein Komma. Zeile 3: logischer Fehler (in  $\rightarrow$  not in)

KO K K Ø K K E K K E K V K K K K K K K K K
```
1 \times = 522 if x = 503 print('ok')4 else:
5 print('not okay')
```

```
Zeile 2: \leq statt =<
```

```
Zeile 2: Doppelpunkt fehlt
```
- Zeile 2:  $\le$  statt  $=\le$
- Zeile 2: Doppelpunkt fehlt

K □ ▶ K @ ▶ K 할 ▶ K 할 ▶ 이 할 → 9 Q @

```
1 note = 4.52 \text{ if not} = 6:
3 print('sehr gut')
4 else if note == 5:
5 print('gut')
 elif note == 4:
7 print('genügend')
8 elif note 49 print('ungenügend')
10 else:
11 print ('keine gültige Note)
```
- Zeile 2: Zuweisung statt Vergleich
- Zeile 4: elif statt else if
- Zeile 8: Doppelpunkt fehlt
- Zeile 11: Hochkomma fehlt am Schluss

KO KA KO KERKER KONGK

Zeile 2: Zuweisung statt Vergleich

Zeile 4: elif statt else if

Zeile 8: Doppelpunkt fehlt

Zeile 11: Hochkomma fehlt am Schluss

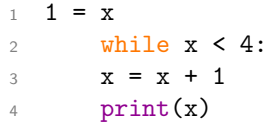

Zeile 1: falsche Zuweisung Zeile 2: falsche Einrückung

Zeile 1: falsche Zuweisung Zeile 2: falsche Einrückung

- 1  $n = 4$ 2  $s = 0$  $3 \text{ i } = 1$ 4 while  $i \leq n$  $5$   $s = s + i$  $6$  i = i + 1 <sup>7</sup> print s
	- Zeile 4: Doppelpunkt fehlt
	- Zeile 7: Klammern fehlen (mindestens in Python 3)

- <span id="page-115-0"></span>Zeile 4: Doppelpunkt fehlt
- Zeile 7: Klammern fehlen (mindestens in Python 3)

```
1 import random
2
\text{3} buchstaben = [a, b, c]
4
5 wahl_computer = rando.choice(buchstaben)
6 wahl_user = none
7
8 while wahl user not in buchstaben:
9 wahl_user = input('a, b, c ?)'
10 wahl_user = Wahl_user.lower()
11
12 print(wahl_comp, wahl_user)
```
- Zeile 3: Hochkommas (Anführungszeichen) fehlen
- Zeile 5: random statt rando
- Zeile 6: None statt none
- Zeile 9: [sch](#page-115-0)liess[en](#page-117-0)desHochkomma am falschen [Or](#page-116-0)[t](#page-117-0) STARE

- <span id="page-117-0"></span>Zeile 3: Hochkommas (Anführungszeichen) fehlen
- Zeile 5: random statt rando
- Zeile 6: None statt none
- Zeile 9: schliessendes Hochkomma am falschen Ort

K ロ ▶ K 個 ▶ K 할 ▶ K 할 ▶ 이 할 → 9 Q Q →

Zeile 10: wahl user statt Wahl user